# Online Course Registration

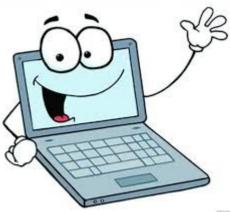

Lake Braddock MS

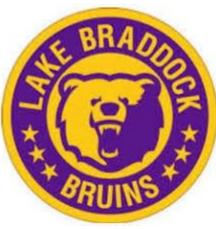

## **Course Information**

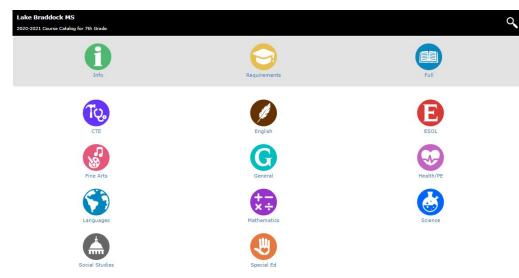

https://insus.fcps.edu/CourseCatOnline/#/frontPanel/412/nocou rselist/0/1/0

Fach of these icons has information on the classes available to you at Lake Braddock

Lake Braddock website:

- Middle School ×
- **Student Services** ×
- +Scroll down to Middle School Academics

## **Check Out Our Curriculum** Fair Site! LBMS Curriculum Fair

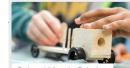

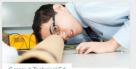

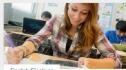

Business & Information Technology

Career & Technical Ed

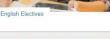

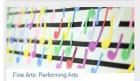

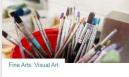

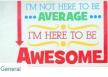

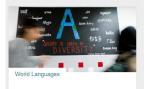

https://lakebraddockss.fcps.e du/ms-electives

# First: **Select Courses** on your Course **Selection Sheet**

Student Name: Student ID #

#### LAKE BRADDOCK MIDDLE SCHOOL 7th Grade Course Selection Sheet 2022-2023

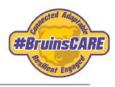

Required Classes: select one for each subject

#### English: 111000 English 7

1110 English 7 (71, 81, 83) 111036 English 7 HN 111002 English 7 AA

#### Social Studies:

235500 US History 7 \_\_\_\_\_2355\_\_\_US History 7 (71, 81, 83) 235536 US History HN 235502 US History AA

#### Performing Arts:

923210 Beginning Band 923310 Intermediate Band 925010 Percussion Ensemble 925012 Brass Ensemble

925013 Woodwind Ensemble 923710 Beg./Inter. Orchestra: Camerata

923821 Intermediate Orchestra: Primo\* 923810 Intermediate Orchestra: Concert\*

925011 String Ensemble\*

923910 Advanced Orchestra: Chamber\*

924510 Guitar 1 924521 Guitar 2\*

Math: 311100 Math 7 3111 Math 7 (71, 81) 011060 Math 7 & Power Math 7 311136 Math 7 HN \*313036 Algebra 1 HN

AA - Student is AAP Level 4 gualified and will continue in the Center at Lake Braddock

#### Year Long Electives

926012 Tenor/Bass Chorus 926011 Soprano/Alto Chorus 139064 Theatre Arts Appreciation

925510 Piano Lab

#### General:

116159 Literary Arts: Yearbook 982816 AVID\*

\*Course requires application process. audition and/ or prerequisite course.

Note: World Language classes are high school credit bearing classes and are included in the student's high school grade point average.

Semester Electives: All students must rank semester electives. 1 = your first choice, 16 = your last choice.

| 826332 Family and Consumer Sciences 1                                             | 139062 Media Communication         |  |
|-----------------------------------------------------------------------------------|------------------------------------|--|
| 846432 Engineering 1                                                              | 116168 Literary Arts: Journalism   |  |
| 846332 Engineering 2*                                                             | 110862 Creative Writing            |  |
| 910532 Art Foundations                                                            | 660932 Computer Solutions          |  |
| 911562 Computers in Art                                                           | 616032 Coding & Innovative Tech 1  |  |
| 910632 3D Art Exploration                                                         | 616062 Coding & Innovative Tech 2* |  |
| 139067 Theatre Arts Appreciation                                                  | 926032 Chorus                      |  |
|                                                                                   |                                    |  |
| 139065 Technical Theatre                                                          | 925562 Piano Lab                   |  |
| 139065 Technical Theatre<br>ESOL:                                                 | 925562 Piano Lab                   |  |
|                                                                                   |                                    |  |
| ESOL:                                                                             |                                    |  |
| ESOL:<br>571063 English 7 for EL's (1-2)                                          |                                    |  |
| ESOL:<br>571063 English 7 for EL's (1-2)<br>571064 Beginning ELD 7 for EL's (1-2) |                                    |  |

#### Science:

World Languages:

511000 French 1

587000 Korean 1

531000 Latin 1

551000 Spanish 1

591000 Japanese 1

551060 Spanish Immersion 1-2\*

551100 Spanish for Heritage Speakers\*

411536 Science 7 HN 41157H Science 7 TT HN 4115 Science 7 (81, 83) 411502 Science 7 AA

Health & Physical Education: 712033 & 712034 Health & PE 7 (Fall & Spring)

## **Required Courses**

- ★ Put a checkmark next to the class you would like to take.
- ★ If you are an AAP center eligible student make sure to check the all AA courses fo English, Social Studies and Science..

### English:

- \_\_\_\_\_111000 English 7
- \_\_\_\_\_1110\_\_\_ English 7 (71, 81, 83)
- \_\_\_\_\_111036 English 7 HN
- \_\_\_\_\_111002 English 7 AA

### Social Studies:

- \_ 235500 US History 7
- \_\_\_\_2355\_\_\_ US History 7 (71, 81, 83)
- 235536 US History HN
- 235502 US History AA

#### Math:

- \_ 311100 Math 7
- \_\_\_\_\_3111\_\_\_\_ Math 7 (71, 81)
- \_\_\_\_011060 Math 7 & Power Math 7
- \_\_\_\_\_311136 Math 7 HN
- \*313036 Algebra 1 HN

AA – Student is AAP Level 4 qualified and will continue in the Center at Lake Braddock

#### Science:

- 411536 Science 7 HN
- 41157H Science 7 TT HN
- \_\_\_\_\_4115\_\_\_ Science 7 (81, 83)
- 411502 Science 7 AA

#### Health & Physical Education:

\_ 712033 & 712034 Health & PE 7 (Fall & Spring)

## **Elective Courses**

| Performing | Arts: |
|------------|-------|
|------------|-------|

- 923210 Beginning Band
- \_\_\_923310 Intermediate Band
- \_\_\_\_925010 Percussion Ensemble
- 925012 Brass Ensemble
- 925013 Woodwind Ensemble
- \_\_\_\_923710 Beg./Inter. Orchestra: Camerata
- 923821 Intermediate Orchestra: Primo\* 923810 Intermediate Orchestra: Concert\*
- 925011 String Ensemble\*
- \_\_\_923910 Advanced Orchestra: Chamber\* 924510 Guitar 1
- \_\_\_\_\_\_924521 Guitar 2\*
- 826332 Family and Consumer Sciences 1
- \_\_\_\_846432 Engineering 1
- \_\_\_\_ 846332 Engineering 2\*
- 910532 Art Foundations
- \_\_\_\_911562 Computers in Art
- \_\_\_\_910632 3D Art Exploration
- \_\_\_\_\_139067 Theatre Arts Appreciation
- \_\_\_\_139065 Technical Theatre

- 926012 Tenor/Bass Chorus
- \_\_\_\_926011 Soprano/Alto Chorus
- 139064 Theatre Arts Appreciation
- \_\_\_925510 Piano Lab

General:

\_\_\_\_116159 Literary Arts: Yearbook \_\_\_\_982816 AVID\*

\*Course requires application process, audition and/ or prerequisite course.

- World Languages: 511000 French 1
- 587000 Korean 1
- 591000 Japanese 1
- 531000 Latin 1
- \_\_\_\_\_551000 Spanish 1
- \_\_ 551060 Spanish Immersion 1-2\* 551100 Spanish for Heritage Speakers\*

\_ SSIIO Spanish of Hendage Speakers

Note: World Language classes are high school credit bearing classes and are included in the student's high school grade point average.

### Year Long Electives:

Place a checkmark next to the class/es you would like to take

- 139062 Media Communication 116168 Literary Arts: Journalism 110862 Creative Writing 660932 Computer Solutions 616032 Coding & Innovative Tech 1 616062 Coding & Innovative Tech 2\* 926032 Chorus
- \_\_\_\_\_926032 Chorus
- 925562 Piano Lab

### Semester Electives: Rank all

semester

electives 1 - 16

# Second: Enter Courses in SIS StudentVue

Login to your SIS StudentVue Account

- → Go to <u>www.fcps.edu</u>
- $\rightarrow$  Select SIS
- → Click Log Into SIS StudentVue
- → Enter your Username and Password

|              | Login                                                         |                |
|--------------|---------------------------------------------------------------|----------------|
|              | Fairfax County<br>PUBLIC SCHOOLS<br>ENGAGE • INSPIRE • THRIVE |                |
|              | SIS STUDENT INFORMATION SYSTEM                                |                |
| Username:    |                                                               |                |
| Student ID#  |                                                               |                |
| Password:    |                                                               |                |
| Login Passwo | ord                                                           |                |
|              | Login                                                         |                |
|              | Login                                                         |                |
|              |                                                               |                |
|              |                                                               | More Options 🗸 |

## Click "Course Request" on the left side bar

| Home <ul> <li>Messages</li> <li>Calendar</li> </ul>                                              |                                                                                                    |                                                           | What You Should See:                                            |
|--------------------------------------------------------------------------------------------------|----------------------------------------------------------------------------------------------------|-----------------------------------------------------------|-----------------------------------------------------------------|
| Attendance<br>Class Schedule<br>Course History                                                   | Welcome to the District's online course request selection website!                                                                 | Selection Time Period: 1/3/2022 - 3/11/2022<br>Counselor: | Health & P.E. 7<br>(listed twice)                               |
| Course Request                                                                                   | Click here to change course requests                                                                                               |                                                           | Team Desig 7th Gr                                               |
| 🐶 Health                                                                                         | Selected Co                                                                                                    | ourse Requests                                            |                                                                 |
| A+       Report Card         Student Info       FCPS Links         FCPS Links       For thistory | Course<br>Course ID 712033<br>Course Title Health & PE 7<br>Elective No                                                            | Credit 0.000                                              | Team Desig = this<br>will eventually tell<br>you which team you |
| Documents                                                                                        | Course ID 712034<br>Course Title Health & PE 7<br>Elective No<br>Course ID 993700<br>Course Title Team Desig 7th Gr<br>Elective No | 0.000                                                     | are placed on.<br>This is <i>NOT</i> an extra<br>class.         |
|                                                                                                  | Total                                                                                                    | 0.000                                                     |                                                                 |

# To Enter Course Requests

In this section, you will enter:

- 4 core classes
- your top choice electives

### **Elective Options:**

- 2 year long
- 1 year long & 2 semester
- 4 semester

## USE YOUR COURSE SELECTION SHEET TO IDENTIFY COURSE ID NUMBERS

 $\rightarrow$  To enter course requests: click

Click here to change course requests

→ Search for each course using the Course ID lookup field, then click "Add Request"

|   |             |               | Search Courses |           |              |            |          |   |        |
|---|-------------|---------------|----------------|-----------|--------------|------------|----------|---|--------|
| A | ction       |               | Ln             | Course ID | Course Title | Department | Elective |   | Credit |
|   |             |               |                | Q 111000  | Q            | (All) -    | (AII)    | • |        |
| ſ | Add Request | Add Alternate | 1              | 111000    | English 7    | English    | No       |   | 0.000  |

Save your selections by clicking

Click here to return to course request summary

# To Enter Alternate Elective Requests

All students will enter 6 alternate electives

Alternate courses must be added in preferential order

USE YOUR COURSE SELECTION SHEET TO IDENTIFY COURSE ID NUMBERS → To enter elective alternate requests: click

Click here to change course requests

## Search for each course using the Course ID lookup field, then click "Add Alternate"

|             |               | Search Courses |           |                   |            |          |        |
|-------------|---------------|----------------|-----------|-------------------|------------|----------|--------|
| Action      |               | Ln             | Course ID | Course Title      | Department | Elective | Credit |
|             |               |                | Q 826332  | Q                 | (All) -    | (All) -  |        |
| Add Request | Add Alternate | 1              | 826332    | Family/Cons Sci 7 | FACS       | Yes      | 0.000  |

### Save your selections by clicking

Click here to return to course request summary

# **Review Your Courses**

Your completed requests should include:

- ★ 4 Core Classes (English, US History, Math, & Science)
- ★ Health & PE7 (listed two times)
- ★ Team Desig 7th Gr
- ★ Electives in one of the following sequences
  - 2 year long electives
  - 1 year long elective & 2 semester electives
  - 4 semester electives
- ★ 6 Alternate Electives

|       |        | addock Middle Schoo<br>21 School Year, Grade |                    |                         |                | Sele   |
|-------|--------|----------------------------------------------|--------------------|-------------------------|----------------|--------|
| Click | here t | o change course requests                     |                    |                         |                |        |
|       |        |                                              |                    | Selected Course         | e Requests     |        |
|       | Ln     | Course ID                                    | Course Title       | Department              | Elective       | Credit |
| E.    | 1      | 111000                                       | English 7          | English                 |                | 0.000  |
| э.    | 2      | 235500                                       | US History 7       | Social Studies          |                | 0.000  |
| ×.    | 3      | 311100                                       | Mathematics 7      | Mathematics             |                | 0.000  |
| ×     | 4      | 411500                                       | Invest in Env Sci  | Science                 |                | 0.000  |
| •     | 5      | 551000                                       | Spanish 1          | World Languages         |                | 1.000  |
| •     | 6      | 616032                                       | Coding & InnovTech | Business & IT           | Yes            | 0.000  |
| •     | 7      | 712033                                       | Health & PE 7      | Health & PE             |                | 0.000  |
| э.    | 8      | 712034                                       | Health & PE 7      | Health & PE             |                | 0.000  |
| ×     | 9      | 846432                                       | Engr Des&Model     | Technology Education    | Yes            | 0.000  |
|       | 10     | 993700                                       | Team Desig 7th Gr  | Other                   |                | 0.000  |
|       |        |                                              |                    |                         | Total          | 1.000  |
|       |        |                                              |                    | Selected Alternate C    | ourse Requests |        |
|       | Ln     | Course ID                                    | Course Title       | Department              | Elective       | Credit |
| •     | 1      | 826332                                       | Family/Cons Sci 7  | FACS                    | Yes            | 0.000  |
|       | 2      | 910532                                       | Art Foundations    | Fine Arts: Visual Arts  | Yes            | 0.000  |
|       | 3      | 139067                                       | Theatre Arts Appr  | Fine Arts: Theatre Arts | Yes            | 0.000  |
|       | 4      | 116168                                       | Lit Arts/Jour News | English                 | Yes            | 0.000  |

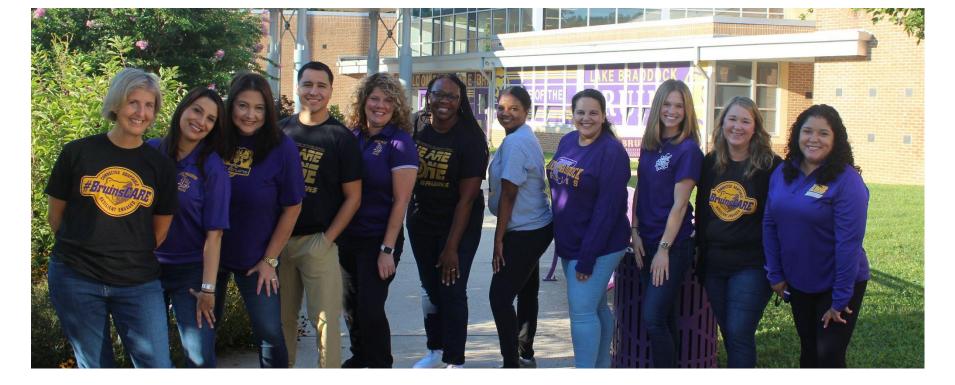

# We look forward to seeing you next year!